# **Welcome to Artifactory**

### <span id="page-0-0"></span>**Welcome to the JFrog Artifactory User Guide!**

JFrog Artifactory is the only Universal Repository Manager supporting all major packaging formats, build tools and CI servers.

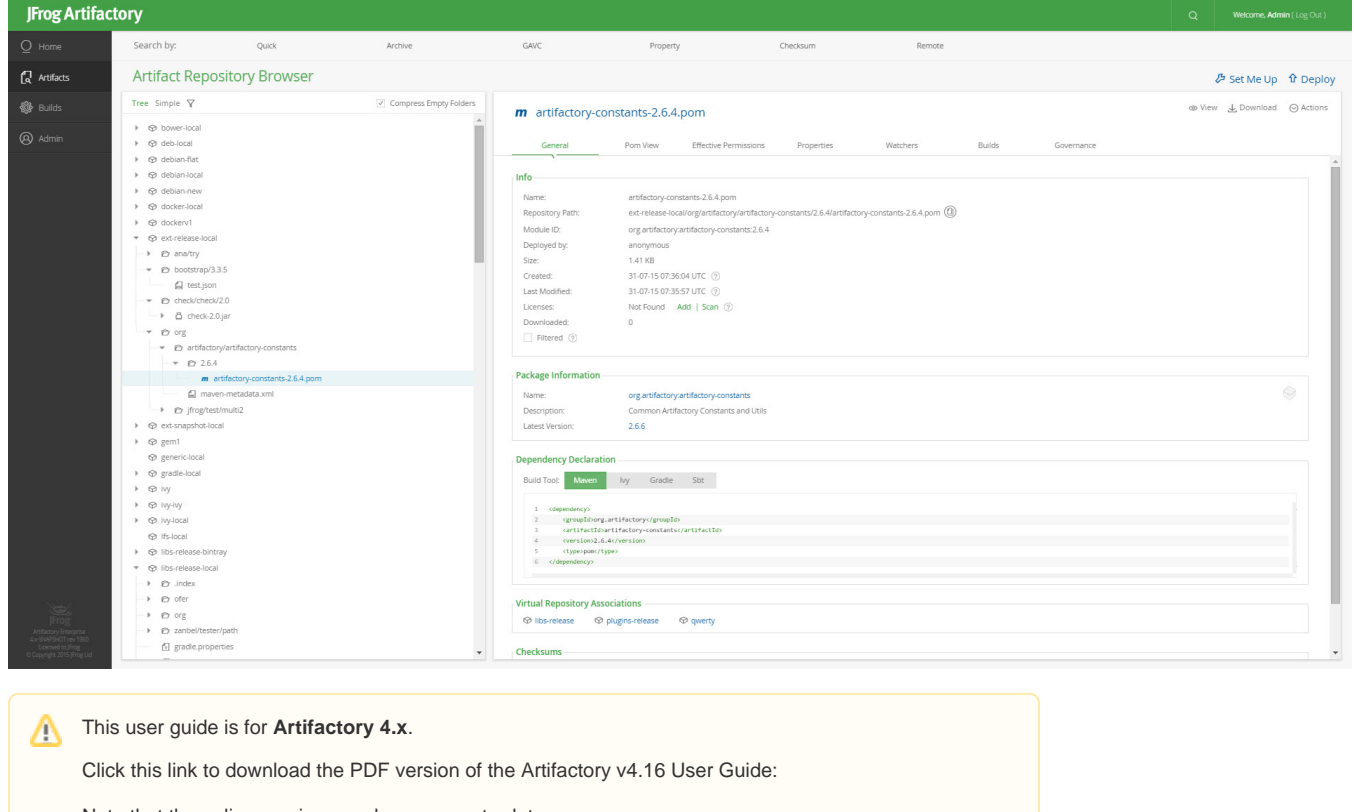

Note that the online version may be more up-to-date.

If you are using Artifactory 3.x.y, please refer to the [Artifactory 3 User Guide.](http://www.jfrog.com/confluence/pages/viewpage.action?pageId=46105645)

## <span id="page-0-1"></span>Which Artifactory Do You Need?

#### Artifactory comes in three flavors:

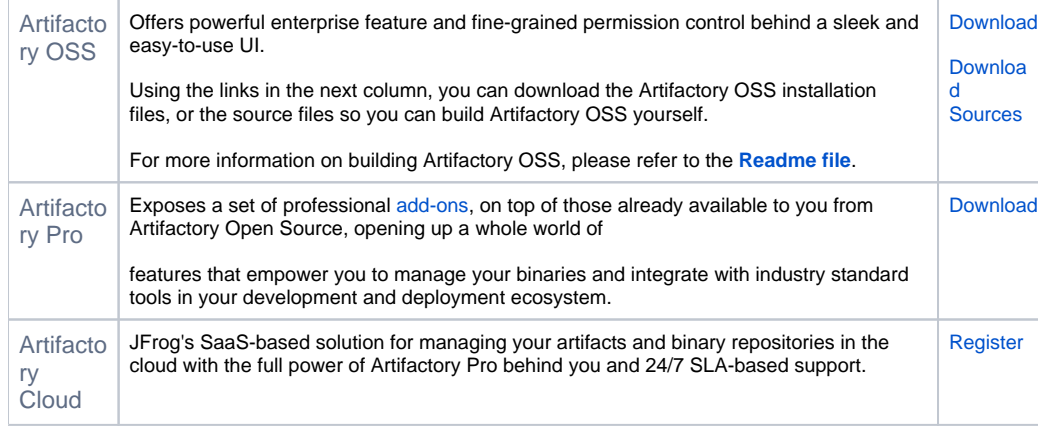

<span id="page-0-2"></span>To see which version of Artifactory best suits your needs, please see the **[Artifactory Features Matrix](https://www.jfrog.com/confluence/display/RTF4X/Artifactory+Comparison+Matrix)**.

### How is this Guide Organized?

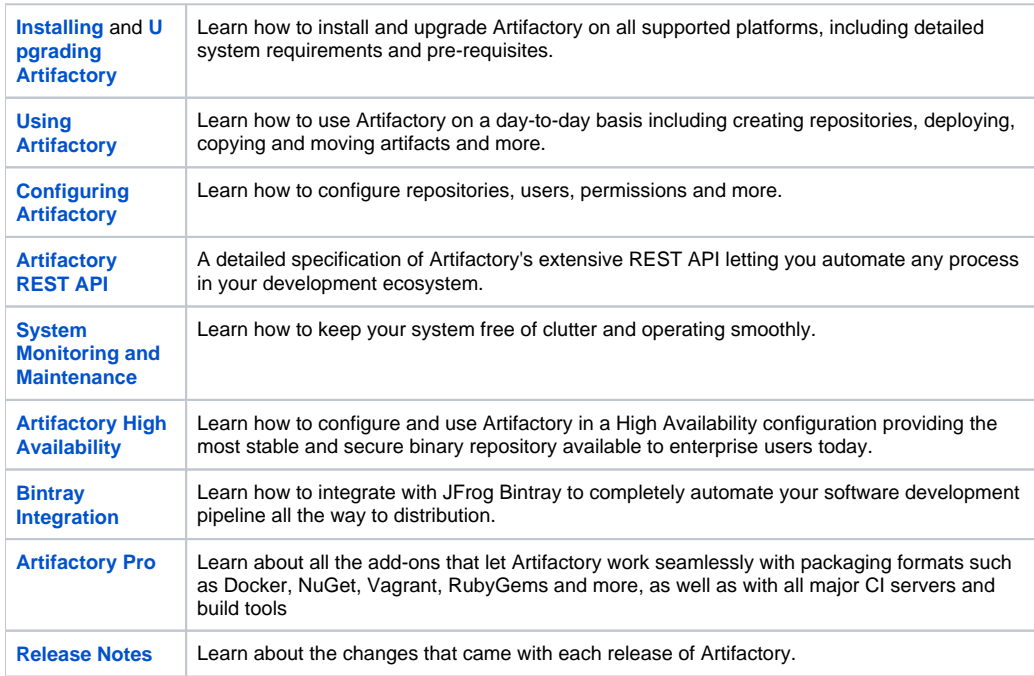

### <span id="page-1-0"></span>Distributing Software Through Bintray

Bintray is JFrog's universal distribution platform.

Through tight integration, you can use Artifactory to push artifacts directly to your repositories in Bintray, search through your Bintray repositories and more to fully automate your software distribution process. For more details, please refer to [Bintray Integration.](https://www.jfrog.com/confluence/display/RTF4X/Bintray+Integration)

For more details on how to use Bintray, please refer to the [Bintray User Guide](https://bintray.com/docs/usermanual/index.html).

**Page Contents**

- [Welcome to the JFrog Artifactory User Guide!](#page-0-0)
- [Which Artifactory Do You Need?](#page-0-1)
- [How is this Guide Organized?](#page-0-2)
- [Distributing Software Through Bintray](#page-1-0)

#### **Quick Links**

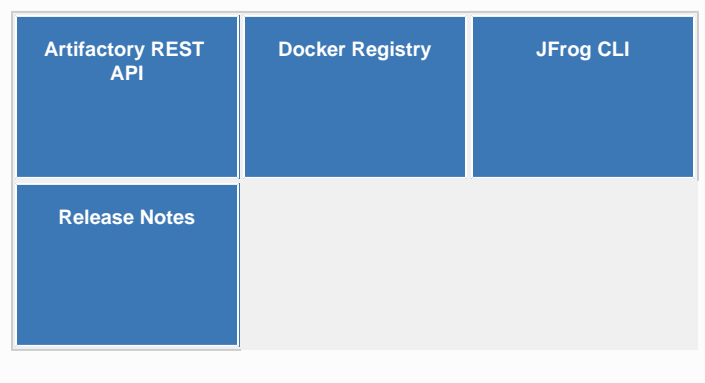

#### **Recently Updated**

[User Plugins](https://www.jfrog.com/confluence/display/RTF4X/User+Plugins) Apr 26, 2021 • updated by [Anna O. Aleksandrowicz](https://www.jfrog.com/confluence/display/~annaa) • [view change](https://www.jfrog.com/confluence/pages/diffpagesbyversion.action?pageId=57477735&selectedPageVersions=6&selectedPageVersions=5)

[Managing Users](https://www.jfrog.com/confluence/display/RTF4X/Managing+Users) Apr 26, 2021 • updated by [Anna O. Aleksandrowicz](https://www.jfrog.com/confluence/display/~annaa) • [view change](https://www.jfrog.com/confluence/pages/diffpagesbyversion.action?pageId=57478190&selectedPageVersions=2&selectedPageVersions=1)

[Docker Registry](https://www.jfrog.com/confluence/display/RTF4X/Docker+Registry) Apr 26, 2021 • updated by [Anna O. Aleksandrowicz](https://www.jfrog.com/confluence/display/~annaa) • [view change](https://www.jfrog.com/confluence/pages/diffpagesbyversion.action?pageId=57477581&selectedPageVersions=5&selectedPageVersions=4)

[Managing Security with LDAP](https://www.jfrog.com/confluence/display/RTF4X/Managing+Security+with+LDAP) Apr 26, 2021 • updated by [Anna O. Aleksandrowicz](https://www.jfrog.com/confluence/display/~annaa) • [view change](https://www.jfrog.com/confluence/pages/diffpagesbyversion.action?pageId=57478220&selectedPageVersions=2&selectedPageVersions=1)

[Atlassian Crowd and JIRA Integration](https://www.jfrog.com/confluence/display/RTF4X/Atlassian+Crowd+and+JIRA+Integration) Apr 26, 2021 • updated by [Anna O. Aleksandrowicz](https://www.jfrog.com/confluence/display/~annaa) • [view change](https://www.jfrog.com/confluence/pages/diffpagesbyversion.action?pageId=57477769&selectedPageVersions=2&selectedPageVersions=1)

**SSH** Integration

Apr 26, 2021 • updated by [Anna O. Aleksandrowicz](https://www.jfrog.com/confluence/display/~annaa) • [view change](https://www.jfrog.com/confluence/pages/diffpagesbyversion.action?pageId=57477861&selectedPageVersions=2&selectedPageVersions=1)

[Opkg Repositories](https://www.jfrog.com/confluence/display/RTF4X/Opkg+Repositories) Mar 17, 2021 • updated by [Rajesh G](https://www.jfrog.com/confluence/display/~rajeshg) • [view change](https://www.jfrog.com/confluence/pages/diffpagesbyversion.action?pageId=57477556&selectedPageVersions=2&selectedPageVersions=1)

[Managing Backups](https://www.jfrog.com/confluence/display/RTF4X/Managing+Backups) Oct 17, 2020 • updated by [Elana Bakst Salomon](https://www.jfrog.com/confluence/display/~elanabs) • [view change](https://www.jfrog.com/confluence/pages/diffpagesbyversion.action?pageId=57478274&selectedPageVersions=2&selectedPageVersions=1)

[Upgrading Artifactory](https://www.jfrog.com/confluence/display/RTF4X/Upgrading+Artifactory) Aug 11, 2020 • updated by [Elana Bakst Salomon](https://www.jfrog.com/confluence/display/~elanabs) • [view change](https://www.jfrog.com/confluence/pages/diffpagesbyversion.action?pageId=57477912&selectedPageVersions=5&selectedPageVersions=4)

#### [Repository Replication](https://www.jfrog.com/confluence/display/RTF4X/Repository+Replication) Jun 27, 2019 • updated by [Elana Bakst Salomon](https://www.jfrog.com/confluence/display/~elanabs) • [view change](https://www.jfrog.com/confluence/pages/diffpagesbyversion.action?pageId=57477777&selectedPageVersions=2&selectedPageVersions=1)